#### MasterIT - Scripting Es1a

## Sh, Csh, Grep, Sed, Awk

Sandro.Angius@lnf.infn.it

30/10/2002

#### ese4.sh

banner "Bye Bye" (su axcalc o dxcalc)  $\overline{\phantom{m}}$ 

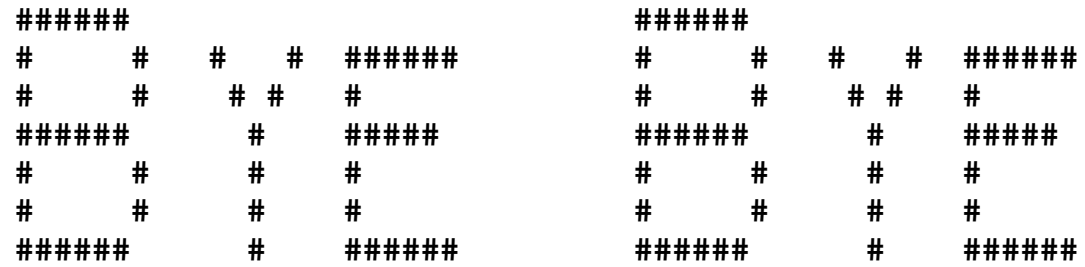

 $-$  ese4.sh "Bye Bye"

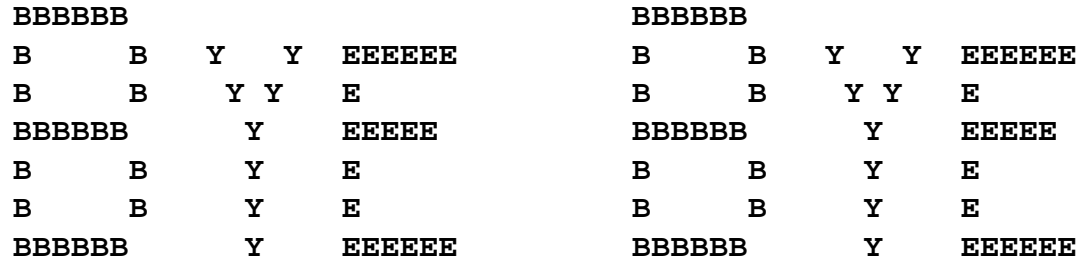

- Su linux banner ~ /usr/libexec/filters/lpbanner -L"Bye Bye" | grep -E 'X|^ \*\$'  $\overline{\phantom{m}}$
- Utilizzare awk; Soluzioni alternative?  $\overline{\phantom{m}}$

30/10/02

#### Sandro Angius - MasterIT - Scripting Esla

 $\overline{2}$ 

#### ese4.sh

```
\sharp!/bin/sh
banner "$*" | awk -v cfont="$*" '{
     linea = $0;slen=length(linea);
     nline="":
     for (cnt=1; cnt <= slen; cnt++) {
          cptr=1 + cnt / 8;
          if (substr(linea, cnt, 1) != ""){
                nline=nline toupper(substr(cfont, cptr, 1));
           }
          else {
                nline=nline "";
     print nline;
\mathcal{V}
```
Soluzioni alternative? 

## ese5.sh, ese5.csh, ese5.awk

- Dato u n numero IP valido e il numero di bit della netmask, riportare l'identificativo di network, esempio:
	- **./ese5.sh193.206.84.219 21193.206.84.219/21 ===> 193.206.80.0**
	- **./ese5.csh 192.168.160.14 24 192.168.160.14/24 ===> 192.168.160.0**
	- **./ese5.awk 10.199.213.87 12 10.199.213.87/12 ===> 10.192.0.0**
- Codifica con sh, csh, awk

### ese5.sh

```
<sup>5</sup> /bin/sh
                                                                       cnt = $2pow=1diagip=0while test $cnt -lt 32
if test $# -ne 2
                                                                       d\mathbf{o}then
                                                                                pow='expr 2 \forall * $powecho "Usage: $0 <Numero IP> <Numero bit maschera IP>"
                                                                                cnt="expr $cnt + 1
    ext -1done
lf i
                                                                       digim="expr $pow \* \($digip / $pow \)"
chk="expr $1: "\[0-9\]\*\.\[0-9\]\*\.\[0-9\]\*\.\[0-9\]\*\.\[0-9\]\*\$"
                                                                       cnt = 0if test $chk -1t 7
                                                                       ipmsk=""
then
                                                                       spc=""
    echo "Numero IP non valido, deve essere A.B.C.D"
    ext -2while [ $cnt -1t 4 ]
Fi
                                                                       do
                                                                           byte="expr $digim % 256"
if [ $2 -lt 1 ] | [ $2 -gt 32 ]
                                                                           digim="expr $digim / 256"
then
                                                                           cnt='expr $cnt + 1'
    echo "Il numero di bit maschera deve essere tra 1 e 32"
                                                                           ipmsk="${byte}${spc}${ipmsk}"
    ext -3spec^{-1}.
Ifi
                                                                       done
for byte in `echo $1 | tr ´.´ ´ ´`
                                                                       echo "$1/$2 ===> $ipmsk"
klo
        if test $byte -gt 255
        then
             echo "Numero ip non valido ($byte > 255)"
             ext -4f_1Scripting
                                                                                                                    5
        digip="expr 256 \* \deltadigip + \deltabyte"
done
```
## ese5.csh

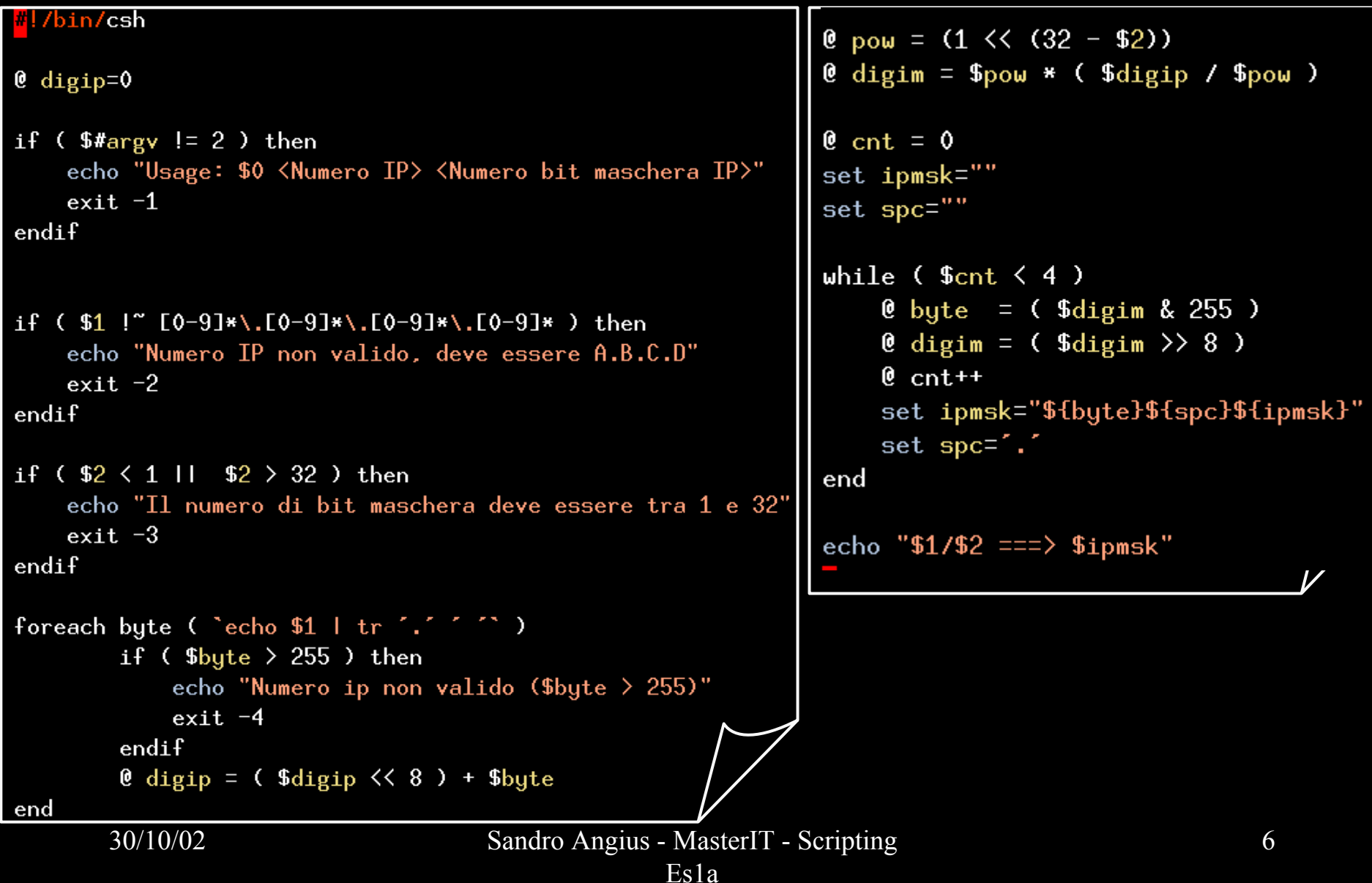

### ese5.awk

```
<mark>#</mark>!/usr/bin/awk -f
BEGIN
    if (ARGC |= 3) {
        print "Usage: ese5.awk <Numero IP> <Numero bit maschera IP>":
        exit -1:\mathcal{F}ip = ARGY[1]:if ( ip \lceil " " ([0-9]{1,3}\,){1,3}[0-9]{1,3}$" ) {
        print "Numero IP non valido, deve essere A.B.C.D":
        exit -2:Ŧ
    bmsk = ARGV[2]:if ( (bmsk < 1) | (bmsk > 32) ) {
        print "Il numero di bit maschera deve essere tra 1 e 32":
        exit -3:
    Ŧ
    split( ip. ipbytes. "."):
    digip = 0:
    for (\text{cnt} = 1: \text{cnt} \le 5: ) {
        if ( ipbytes[cnt] > 255 ) {
             printf "Numero IP non valido (x_s > 255) \n", ipbytes[cnt];
             ext -4:
        Ŧ
        digip = (256 * digip) + ipbytes[cnt++]:}
```

```
= 2 ^ (32 - bmsk);
DOW
digim = pow * int(digip / pow):
ipmsk = "":
        \equiv \frac{0.01}{10}_{\rm{spc}}for (\text{cnt} = 4; \text{cnt}--; ) {
     bute = digim \frac{256}{3}digim / = 256:
     ipmsk = byte spc ipmsk:
              = \frac{9}{2}, \frac{9}{2}_{\rm{spc}}\mathbf{r}printf "%s/%s ===> %s\n".
ip, bmsk, ipmsk;
```
## Ulteriori esempi, uso di "eval"

- Costruzione di record per file userdb usato da sendmail per tradurre le username in mailaddress e viceversa, esempio:
- •genuserdbrec angius Sandro.Angius nickname angius:maildrop angius@uxcalc.lnf.infn.it angius:mailname Sandro.Angius Sandro.Angius:maildrop angius@uxcalc.lnf.infn.it nickname:maildrop angius@uxcalc.lnf.infn.it

#### **#!/bin/sh**

```
# Just a little script to generate line-records for
userdb
# S
andro Angius (LNF/
CS) 21 Feb 1997
if [ $# -lt
2 ] ; then
       echo 'Usage: genuserdb <user> <mailbox> [mailname] [maildrop ...]'
      exitfiformat="awk '{printf \{\Psi_0 - 40s \% \|\n\| \", \$1, \$2}'"
_user=$1
 _mbox=$2
shiftshiftecho "${
_user}:maildrop ${_user}@
${_mbox}.lnf.infn.it" |
eval
${_format}
if [ $# -gt
0 ] ; then
       _mname=$1
       echo "${
_user}:mailname ${_mname}" |
eval
${_format}
       echo "${
_mname}:maildrop
${_user}@
${_mbox}.lnf.infn.it" |
eval
${_format}
      shiftfiwhile [ $# -gt
0 ] ; do
       echo "${
1}:maildrop
${_u
ser}@
${_mbox}.lnf.infn.it" |
eval
${_format}
      shiftdone
```
# Ulteriori Esempi: controllo quota

 La procedura che segue e' un prototipo che consente di inviare un mail di avvisoagli utenti che superano il 90% di quota occupata.

La procedura verra' eseguita piu' volte al giorno ma dovra' inviare al massimo un avviso ogni 10 giorni.

**#!/bin/sh**

# Author: Sandro Angius - LNF/INFN **# (Test Version)**

**BDIR=\$HOME/tmp/log/checkquota TOUCH=/usr/bin/touchDOMAI N='dummy.it' INBOXES=/var/spool/ mail MAILX="/bin/echo MAIL "FIND=/usr/bin/findAWK=/usr/bin/awkTEXT="…. Testo del mail …"**

**# Check User Inbox Quotas** 

**# Last update: 15/Jul/2001**

```
$FIND $BDIR -type f -ctime +10 -exec rm {} \;
```

```
##For test we cant use repquota...
##repquota $INBOXES |\
##Following two lines are an accettable test
awk 'BEGI
N{srand(); cnt=1; w
hile (cnt++<1000) print "uid" cnt, " -- ", int(rand()*40000), "40000 90000 1 1 1"}' |\
$AWK '{if (1*$4) {if ( ($3/$4) > 0.9) {print $1}}}' |
gre
p -v -E `(echo root; ls $BDIR) | xargs echo | tr ' ' '|'` |\
while read unamedoecho $TEXT |\
  $MAILX -s "ATTENZIONE/WARNING: Spazio x '$uname' in esaurimento!" "${uname}@$DOMAIN"
  $
TOUCH $
BDIR/$uname
doneexit
```
# Ulteriori Esempi

 La procedura che segue e' un prototipo per il controllo della temperatura all'interno di un sistema.

La temperatura misurata viene conservata in un file e se vengono superate determinate soglie viene inviato un (e uno solo) mail di allarme.

```
\frac{\text{#}!}{\text{bin}}BDIR = /tmp/log;LOGFILE=${BDIR}/cstemplog;
                                                                  TOUCH=/usr/bin/touch;
           EMAIL='support@dummy.it';MAILX="/bin/echo";
                                                                              DATE='date
+%V\%m\%d\%H\%MT1FILE=${BDIR}/ABOVET1;
                                 TRIGT1=25
T2FILE=${BDIR}/ABOVET2;
                                 TRIGT2=30
# TEMP='/usr/sbin/ssaencl -l enclosure0 -a | grep ambient temperature | cut -f2 -d' "
# Per test inseriamo la temperatura da terminale
echo "Inserire temperatura\r"; read TEMP
TEXT=" \n\lambdan| La temperaura misurata e' di STEMP gradi centigradi.\n\lambdan|
if | STEMP -gt STRIGT1 |
then
 if [!-f $T1FILE ]
 then
  STOUCH ST1FILE
  echo STEXT | sed "s/SOGLIA/STRIGT1/" | SMAILX -s "ALERT: Soglia 1 superata" SEMAIL
 fi
 else
  rm -f ST1FILE
fi
# [...omissis ...]
echo "SDATE STEMP" >> SLOGFILE
```
# Bibliografia

- man sh
- man csh
- •man regexp
- •man grep
- •man sed
- man awk
- $\bullet$ Copia degli scripts si trova in: /afs/lnf.infn.it/project/master.it/doc/Scripting/EsScripts/